# Writinga Python web framework in 2021

By Emmanuelle Delescolle

### Who am ?

- Emma
- Co-founder of LevIT
- Individual Member of the DSF
- Maintainer of DRF-Schema-Adapter and Cordy
- Maintainer of Ember-cli-crudities

### Why?

- The major Python webframeworks are over 10yo. Things have changed
- Explore libraries
   unavailable/undocumented at the time
- Build API and Websockets into the main code
- Thought exercise

### Then Vs Now

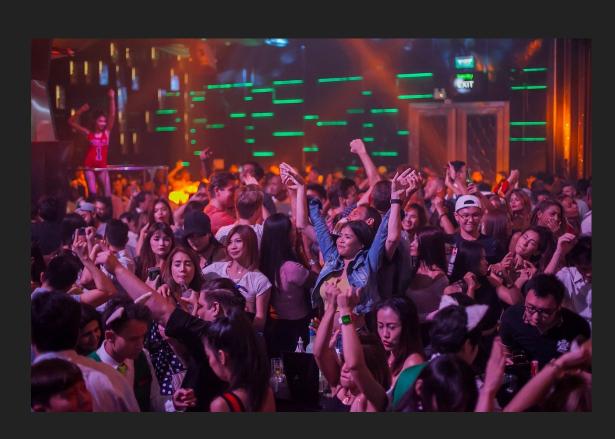

Source FreeIMG

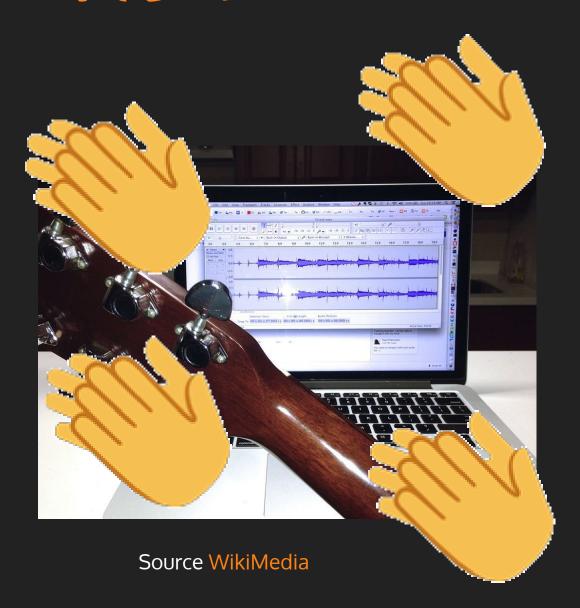

### Then Vs Now

Poor documentation of most libraries

A lot of Python packages are well documented

Little sense of community

Friendly Python community

Rails was the "reference"

Many Python web frameworks to get inspiration from. As well as Laravel, Spray, etc...

Server-rendered-pages was the main thing to have in mind

Rest API's and websockets have become primary concerns

### What about...

- Sanic
- FastAPI
- Falcon
- Quark
- autobahn
- Starlet
- Tornado

• • • • •

### Let's go on a tour!

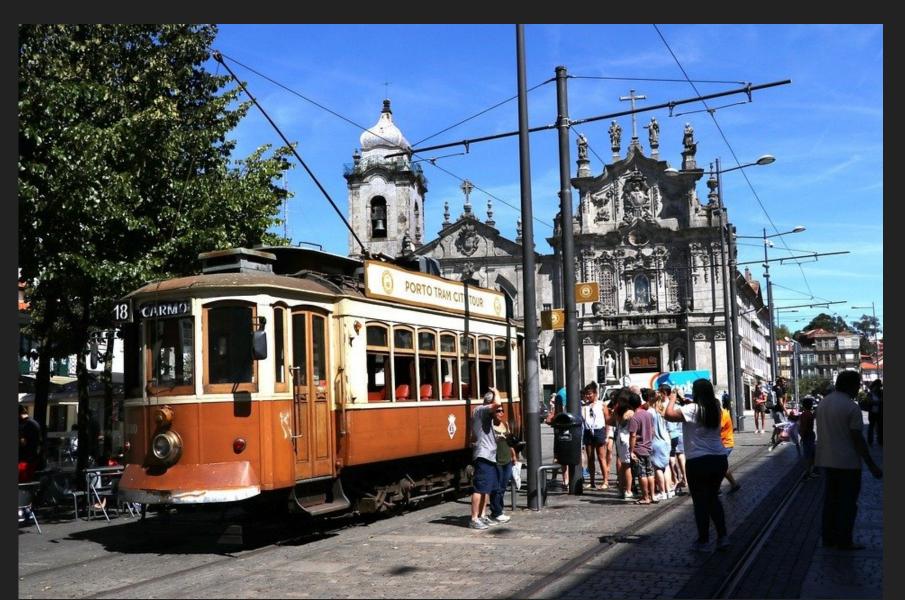

### Tour: Project Template

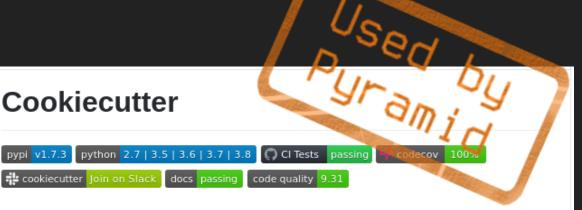

A command-line utility that creates projects from **cookiecutters** (project templates), e.g. creating a Python package project from a Python package project template.

- Documentation: https://cookiecutter.readthedocs.io
- · GitHub: https://github.com/cookiecutter/cookiecutter
- PyPI: https://pypi.org/project/cookiecutter/

Cookiecutter

Free and open source software: BSD license

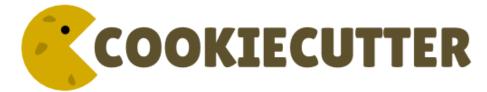

django-admin startproject splendid ./manage.py startapp core

cookiecutter gh:Pylons/pyramid-cookiecutter-starter \ --checkout 2.0-branch

cookiecutter cordy project cookiecutter cordy app

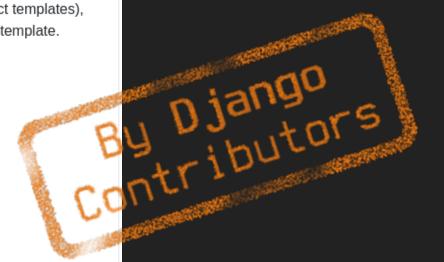

We are proud to be an open source sponsor of PyCon 2016.

### Tour: ORM

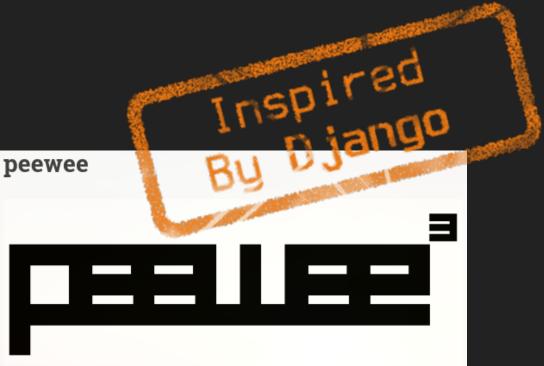

Peewee is a simple and small ORM. It has few (but expressive) concepts, making it easy to learn and intuitive to use.

- · a small, expressive ORM
- python 2.7+ and 3.4+ (developed with 3.6)
- · supports sqlite, mysql, postgresql and cockroachdb
- tons of extensions

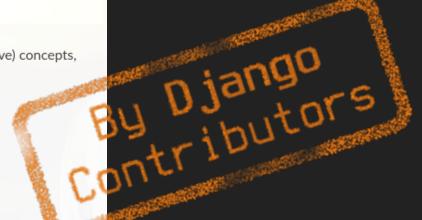

class Deck(Model):
 level = models.IntegerField()
 cards = JSONField()

Deck.objects.filter(level=2)

class Deck(Model):

level = pw.IntegerField()
cards = JSONField()

Deck.select().filter(level=2)

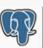

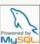

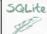

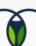

### Tour: Template engine

```
{{object.level}}
{%if object.level == 3 %}
    <span>Many points</span>
{%endif%}
```

```
{{object.level}}
{%if object.level == 3 %}
    <span>Many points</span>
{%endif%}
```

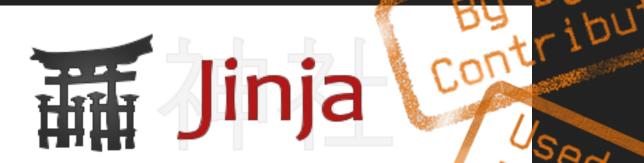

Jinja is a fast, expressive, extensible templating engine. Special placeholders in the template allow writing code similar to Python syntax. Then the template is passed data to render the final document.

### Tour: Settings

```
from django.conf import settings
print(settings.SOME VAR)
```

from simple\_settings import settings
print(settings.SOME VAR)

Inspired y Django

#### **Python Simple Settings**

pypi package 1.0.0 🔾 code quality 🔥 build passing coverage 100%

A simple way to manage your project settings.

**simple-settings** is inspired by Django's settings system but is generic for any python project.

### Tour: Routing

```
from route.route import Route

url_map = [
          Route('infos', '/deck/{id}/info', controller='myapp.DeckViewSet', action='info'),
]
```

#### **Routes Documentation**

Routes is a Python re-implementation of the Rails routes system for mapping URLs to application actions, and conversely to generate URLs. Routes makes it easy to create pretty and concise URLs that are RESTful with little effort.

### Tour: [De]Serialization

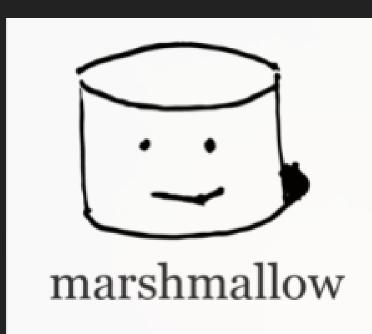

Object serialization and deserialization, lightweight and fluffy.

```
from marshmallow import fields, Schema

class UserCreateSerializer(Schema):
    username = fields.String()
    password = fields.String()
```

### TOUT:

### Request/Response

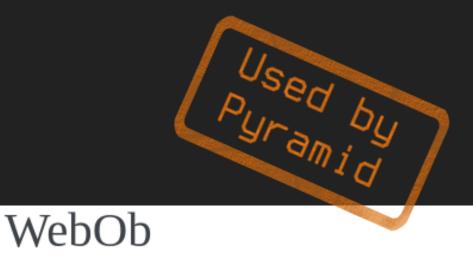

```
if request.method == 'GET':
    do_something()
elif request.method == 'POST':
    do_something_else()

return Response(text="Here's the text of the Web page."')
```

WebOb provides objects for HTTP requests and responses. Specifically it does this by wrapping the <u>WSGI</u> request environment and response status/headers/app\_iter(body).

### Tour: Command-Line

```
@click.command()
@click.argument('poll_ids', nargs=-1)
def hello(poll_ids=()):
    # do something
```

# 

Click is a Python package for creating beautiful command line interfaces in a composable way with as little code as necessary. It's the "Command Line Interface Creation Kit". It's highly configurable but comes with sensible defaults out of the box.

### Tour: Middlewares

#### WSGImiddlewares

IE: fancy name function wrappers

#### Beaker

Lighweight WSGI sessions middleware.

Beaker's starts with the Perl Cache::Cache module, which was ported for use in Myghty. Beaker was then extracted from this code, and has been substantially rewritten and modernized since.

#### static

This distribution provides an easy way to include static content in your WSGI applications. There is a convenience method for serving files located via pkg\_resources. There are also facilities for serving mixed (static and dynamic) content using "magic" file handlers. Python 2.4 string substitution and Kid template support are provided and it is easy to roll your own handlers. Note that this distribution does not require Python 2.4 or Kid unless you want to use those types of templates.

# Tour: Special \*SGI implementation

to support websockets

```
def application(env, start_response):
    uwsgi.websocket_handshake(env['HTTP_SEC_WEBSOCKET_KEY'], env.get('HTTP_ORIGIN', ''))
    while True:
        msg = uwsgi.websocket_recv()
        uwsgi.websocket_send(msg)
```

#### The uWSGI project

The uWSGI project aims at developing a full stack for building hosting services.

### Tour: Form Builder

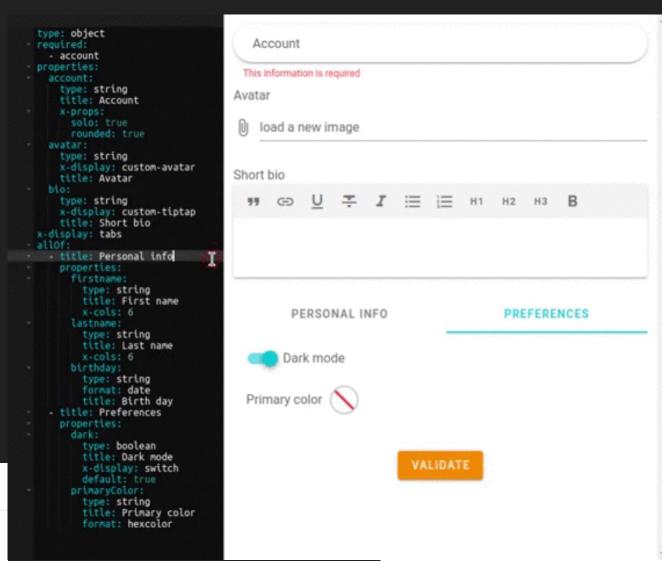

#### vjsf

vuetify-jsonschema-form

Create beautiful and low-effort forms that output valid data.

Based on Vue.js / Vuetify / JSON Schema.

marshmallow-jsonschema vo.11.1

JSON Schema Draft v7 (http://json-schema.org/) formatting with marshmallow

### Put everything in the

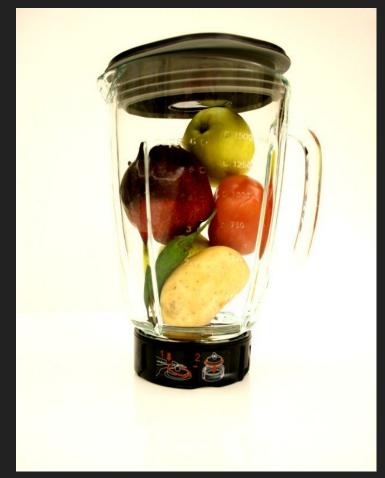

Source flickr

blender and oress nower

Almost... But not exactly!

### Missing links

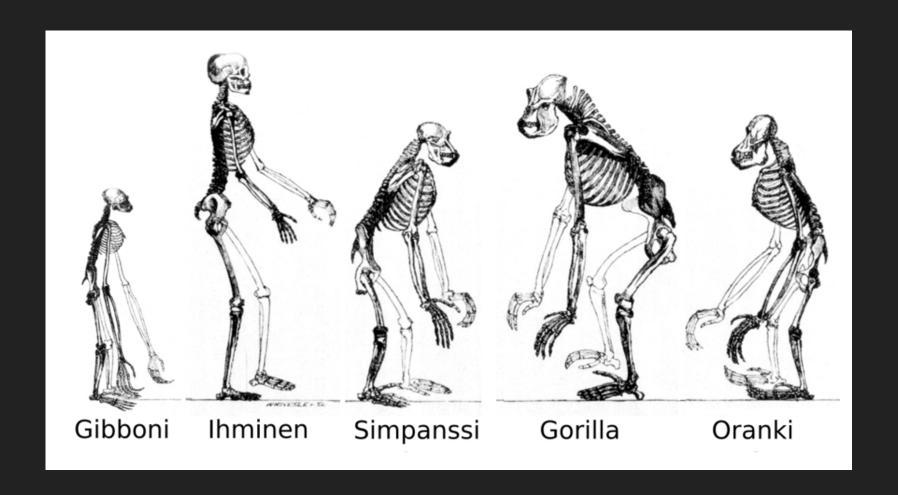

### Missing Links

- CSRF
- Authentication
- Admin?
- "glue"

### Missing Links

- CSRF
- Authentication
- Admin
- "glue"

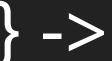

Copy from Django

- -> Use "regular" form handling
- -> Cordy

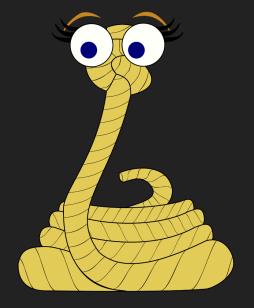

### What is Cordy?

#### Annie Cordy

Belgian actress and singer

Léonie, Baroness Cooreman, known by the stage name Annie Cordy, was a Belgian actress and singer. She appeared in more than 50 films from 1954. King Albert II of Belgium bestowed upon her the title of Baroness in recognition for her life's achievements.

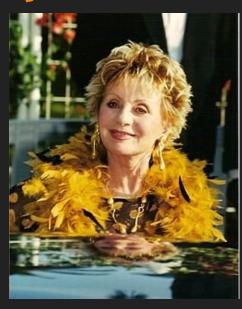

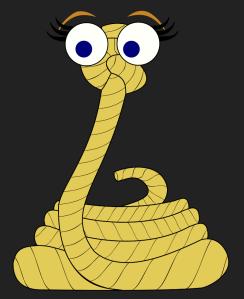

### What is Cordy?

Cordy is a way to rope-in all the libraries and components mentioned before.

It is a thought experiment

Hopefully it can serve as inspiration for the future of Django

# What is Cordy? models.py example

```
from cordy.auth.models import BaseUser, Group
from cordy.db.models import Model

import peewee as pw

class ToDo(Model):
    description = pw.TextField()
    is_done = pw.BooleanField(null=True)

class User(BaseUser):
    groups = pw.ManyToManyField(Group, backref='users')

UserGroup = User.groups.get_through_model()
```

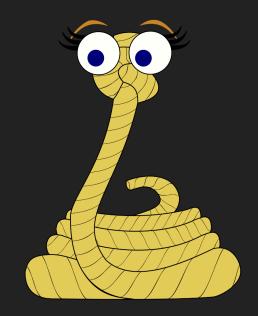

# What is Cordy? controllers.py example

```
class Controller(CordyController):
    @action(needs id=False)
   def index(self):
        return HTMLResponse(content="<h1>Hello World</h1>")
 class ToDoViewSet(CRUDViewSet):
   Model = ToDo
   pagination class = PageNumberPagination
   page size = 2
   filter fields = ['is done']
   search fields = ['description', ]
@authorize with(AllowAll)
class ToDoHTML(HTMLCRUDViewSet):
   Model = ToDo
    @action(needs id=False)
    @login required()
   def index(self, *args, **kwargs):
        return super().index(*args, **kwargs)
```

```
class WSController(CordyWSController):
    def on connect(self):
        print('WS Connect')
    def on receive(self, data):
        self.send(data['data'])
    def on message(self, message):
        print('Received message:', message)
    def on disconnect(self):
        print('WS Disconnected')
```

# What is Cordy? urls.py example

```
from routes.route import Route
from cordy.auth.controllers import AuthController
from cordy.crud.controllers import OpenAPIView
from cordy.utils import include
from myapp.controllers import Controller, ToDoViewSet, Routes, ToDoHTML
url map = [
    *Controller.get routes(prefix=''),
    *Routes.get routes(),
    include(ToDoViewSet.get routes(), '/api/v1'),
    include(OpenAPIView.get routes(prefix='v1', path='/api/v1/'), '/apidocs'),
    include(ToDoHTML.get routes(prefix='todo'), ''),
    include(AuthController.get routes(prefix='auth'), '/api'),
    Route('websocket', '/ws/', controller='myapp.WSController', action='connect'),
    Route('static', "/public/{path info:.*}", controller='cordy.base.StaticFiles', action='serve'),
```

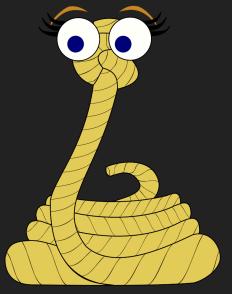

## What is Cordy? In Action

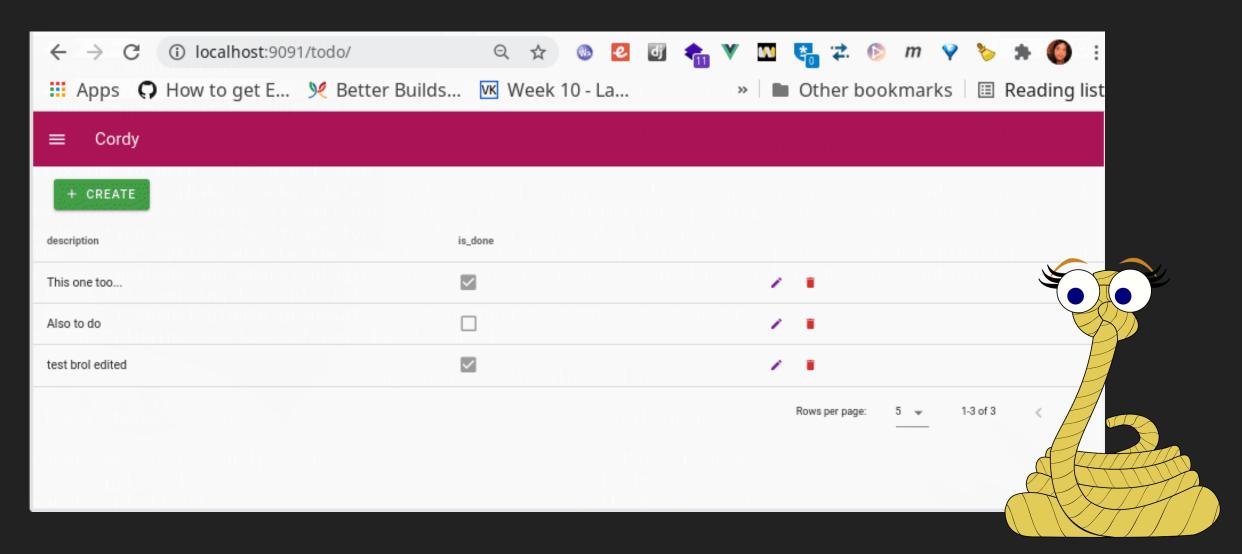

### What would be the

### pros & cons?

People involved in Python web libraries are already involved in those libraries

Loss of agency (dependent on library maintainers)

Resources can be dedicated to the **core** of the framework

Maintaining a framework as a whole is easier

Overall less work needed

Possible loss of backward compatibility with new library releases

### Questions

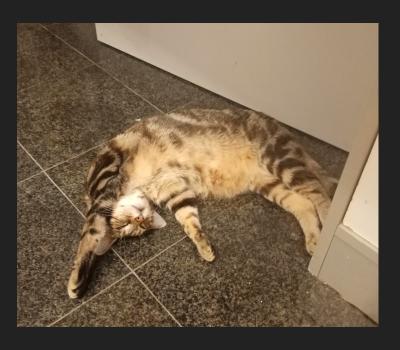

Root

Curry

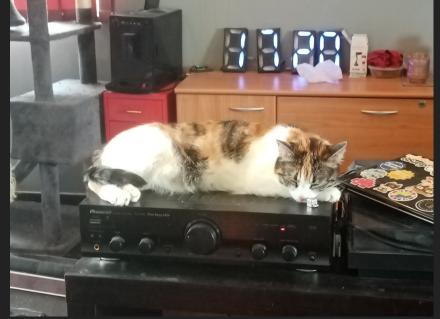

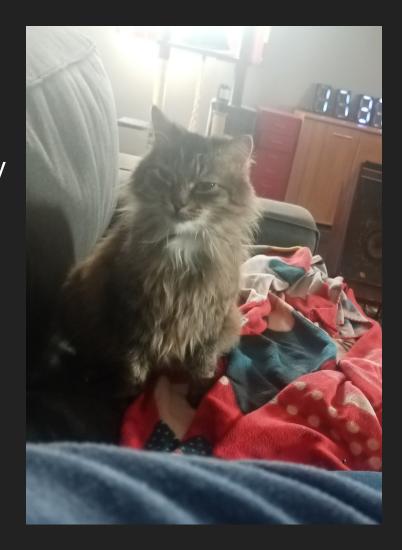

Shell